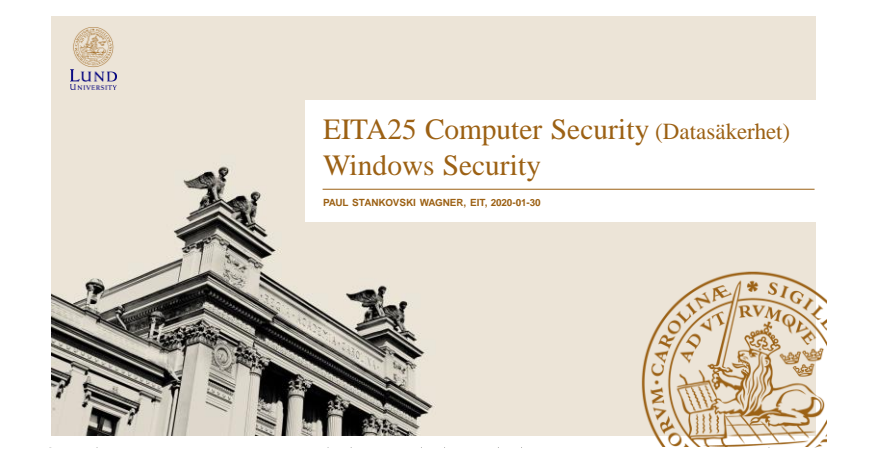

### Windows Security

- Windows XP evolved from Windows 2000
- Windows 10, 8, 7 and Vista evolved from XP
- Similar security solution
	- Things have been added, but ideas are the same
- Standalone computers administered locally
- Domains used for centralized administration
	- Domain controller (DC) has information about users » Acts as a trusted third party

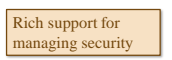

LUND

Paul Stankovski Wagner EITA25 Computer Security 2020-01-30 2

Design Motivation

- Security was designed to meet requirements for C2 rating in Orange Book
	- **Secure logon**  users must be uniquely identified
	- **Discretionary access control** Owner determines access
	- **Auditing** Record security related events in a logfile
	- **Object reuse protection** Initialize all objects before giving access to users
	- **Trusted path** Functionality to detect spoofing attacks at authentication time (called SAS in Windows)
	- **Trusted facility management**  Separate accounts for users and administrators
- Windows NT 3.5 SP3 was the first Windows version to earn C2 rating (1995)
	- Windows NT 4 SP6a earned C2 rating in 1999

LUND

### Networked Computers, Domains and Workgroups

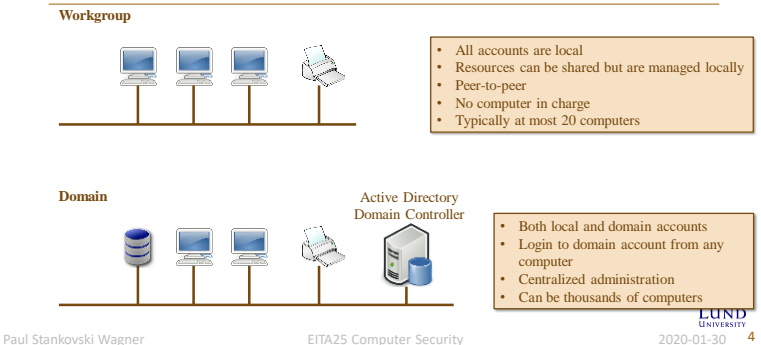

Paul Stankovski Wagner **EITA25 Computer Security** 2020-01-30

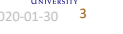

# Windows Logon (somewhat simplified)

- Winlogon.exe handles logon and responds to the Secure Attention Sequence (SAS) – CTRL+ALT+DEL
- Winlogon uses libraries that authenticate the user
	- Can be libraries for passwords, smartcards, biometric data, etc.
- Local Security Authority (LSA) creates an access token
	- LSA is responsible for the local security policy (who can log in, password policies, privileges, what should be audited, etc.)
- Password hashes are stored in SAM
	- Security Accounts Manager

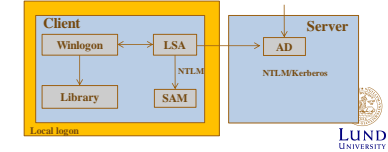

Paul Stankovski Wagner **EITA25 Computer Security** 2020-01-30 **5** 

### Security Accounts Manager (SAM)

- Stores user account information
	- Username
	- Full name
	- Expiration date
	- Password dates (date of last change, expiry, when it can be changed next time, if it can be changed)
	- Logon hours and workstations (thrown out a certain time or continue)
	- Profile path and logon script name
	- Home directory
	- Groups
- Locked while machine is running

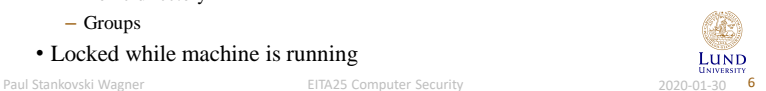

Local Accounts vs. Domain Accounts

- Local accounts
	- NTLM used as authentication protocol
- Domain accounts
	- Kerberos V5 used as authentication protocol
		- »Mutual authentication
		- »This will be covered in detail later in the course
	- NTLM used in some cases
		- »Unilateral authentication

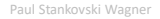

Paul Stankovski Wagner EITA25 Computer Security 2020-01-30 7

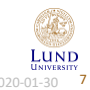

## NTLM Hash and Protocol

- Challenge response
- Server sends 8 byte random challenge
- Response calculated as:
	- MD4(password) gives 16 byte result (NTLM hash stored in SAM database)
	- $-$  Pad with 5 zero bytes  $\rightarrow$  21 bytes
	- Split into 3 DES keys and encrypt challenge with each key

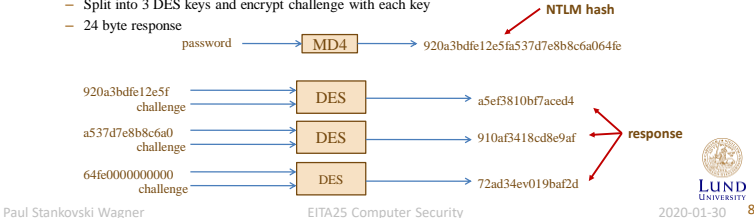

**Can you find problems here?**

## NTLM Hash, Problems

- **Problem 1:** MD4 is a very fast hash function
- **Problem 2:** No salt is used so time-memory tradeoff attacks (rainbow tables) can be used

### LM Hash

### **Can you find problems here?**

- If wanted, both NTLM and LM response are used – This was default before Windows Vista
- LM hash calculated as
	- Convert password to uppercase and pad to 14 bytes
	- Split into two parts of 7 byte each  $\rightarrow$  two DES keys
- Encrypt "KGS!@#\$%" with the two keys to get 16 bytes LM hash stored in the SAM database
- LM response calculated same way as NTLM response

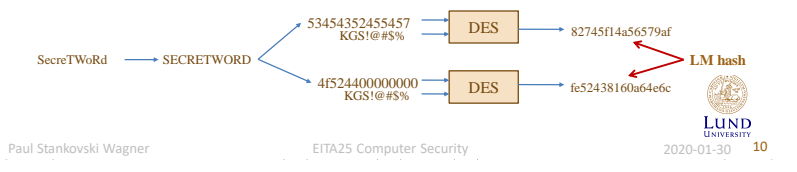

Paul Stankovski Wagner **EITA25 Computer Security** 2020-01-30 9

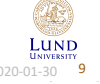

### LM Hash, Problems

- **Problem 1:** DES is a fast block cipher
- **Problem 2:** No salt here either…
- **Problem 3:** Passwords up to 14 characters are never better than passwords of 7 characters
- **Problem 4:** No lowercase characters in the effective character set

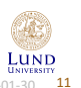

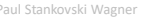

Paul Stankovski Wagner Security 2020-01-30 11

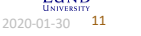

# Access Control

- Security Reference Monitor (SRM) responsible for access control
- Three parameters are considered
	- Identity of subject (SID)
	- Type of access
	- Object security settings (Security Descriptor)

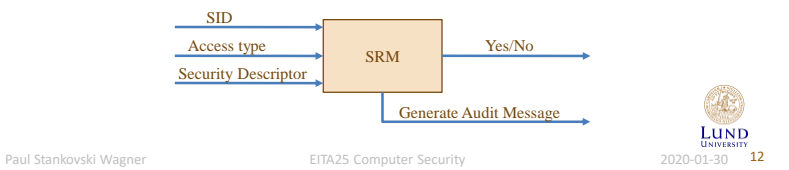

### SID

### • SID = Security Identifier

- Unique for each user or group
- Format:

### S-R-I-SA-SA-SA-N

- S: The letter S (just means that the string is a SID)
- R: revision number (1)
- I: Identifier authority (5 for user accounts)
- SA: subauthority (specifies domain or computer)
	- Can be up to 14 groups, but 3 is typical
- N: relative identifier, incremented for each new principal

## Known SIDs

- Generic groups and users
- S-1-1-0 Everyone, a group that includes all users
- S-1-5-20 Network Service
- S-1-5-18 SYSTEM, local operating system
- S-1-5-SA-SA-SA-500 Administrator
- S-1-5-SA-SA-SA-501 Guest account (no password required)
- S-1-5-SA-SA-SA-512 Domain Admins (global group)

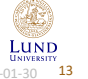

Paul Stankovski Wagner **EITA25 Computer Security** 2020-01-30 **13** 

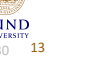

Paul Stankovski Wagner **14** EITA25 Computer Security **14** 2020-01-30 **14** 

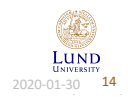

### Access Token

- After successful authentication LSA builds an access token
- Processes which run as the user has a copy of the token
- When a process interacts with a securable object, token determines authorization level

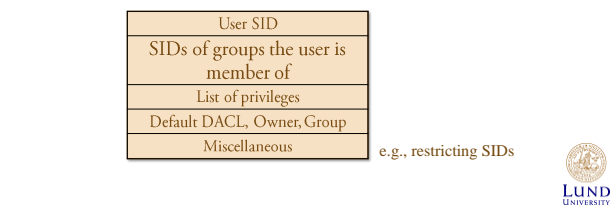

Paul Stankovski Wagner **EITA25 Computer Security** 2020-01-30 **15** 

## Privileges

- The right to perform system related operations
	- Shutting down
	- Change system time
	- Backup files
	- Generate audit
- Applies only to local computer. A user can have different privileges on different machines in a domain.
- Privileges can be assigned to both users and groups
- Access token is checked when user tries to perform privileged operation
- Differs from access rights
	- Access to resources and tasks, not objects
	- Stored with subject
	- Admin assigns privileges
- Stored in access token produced at logon

Paul Stankovski Wagner **EITA25 Computer Security** 2020-01-30 **16** 

LUND

# Two Kinds of Access Tokens

#### • Token is either a

- primary access token or an
- impersonation access token
- Primary access token access token of the user account associated with the process. – Every process has this
- Impersonation access token allows a thread to execute in a different security context than the process owner.
- A thread may additionally have an impersonation access token
- **Example:** File server runs with high privileges and can access any files
	- Threads handle concurrent user requests
	- Thread gets token of user → access based on user's token
- Ability to create access token is a privilege
	- SeImpersonatePrivilege

Paul Stankovski Wagner **EITA25 Computer Security** 2020-01-30 **17** 

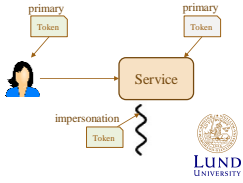

### **Objects**

- All resources are objects
	- Files, folders, printers, registry keys, processes, threads, access tokens, etc..
- Containers can hold other objects, e.g., folders
- Non-containers can not hold other objects, e.g., files
- Securable object Any object that can be shared
- All securable objects can have a security descriptor
	- But it is not necessary

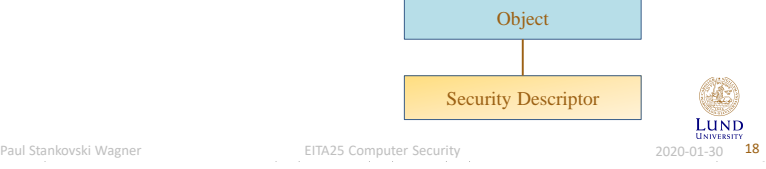

## Security Descriptor

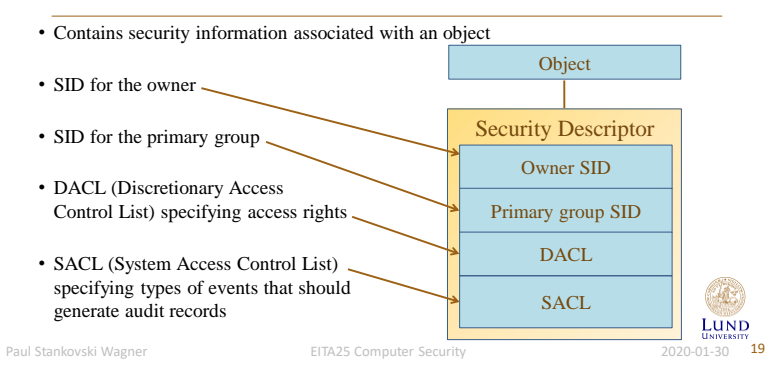

# DACL

- Identifies who is allowed or denied access to an object
- **If an object has no DACL, everyone has full control**
- **An empty DACL results in everyone is denied access**
- A SID can be allowed or denied access.
- All "deny" entries are stored in the beginning of the DACL
- Contains a list of access control entries (ACEs)

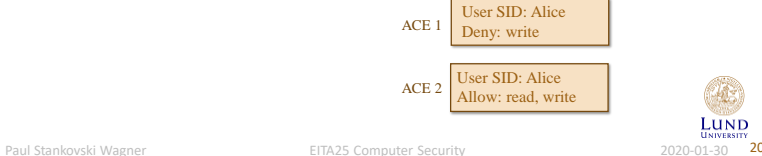

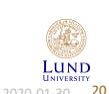

Security descriptor

Owner SID Primary group SID DACL **SACL** 

## Searching the DACL

#### • **Rule:**

- Go through list of ACEs until all access requests are allowed or any request is denied
- Otherwise deny access
- Consequences
	- Deny has higher precedence than allow
	- If user SID has read only access and user is member of group which SID has read + write, then user has read + write access (Different from Unix/Linux)
- Example, Alice is member of group "Students"

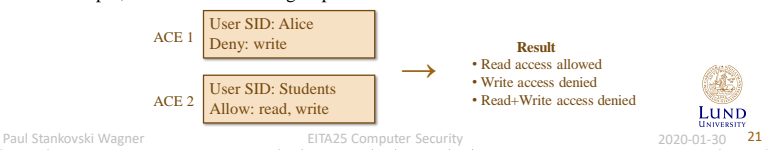

# Example: Accessing Object

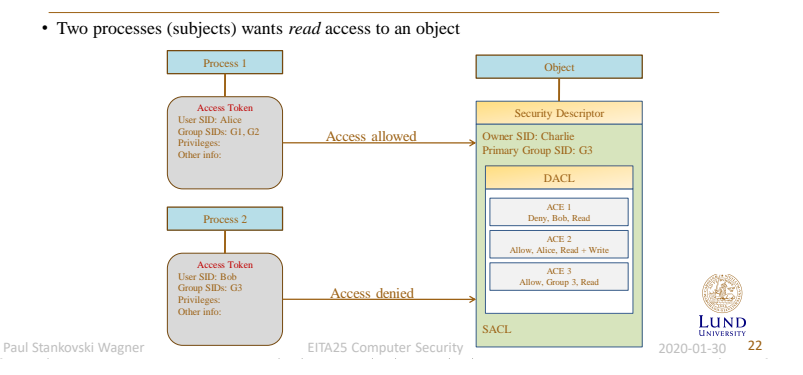

## Access Control, Network Shares

- Users must go through two ACL's to access a file via a share
	- ACL on the share
	- ACL on the file itself
	- User's effective permission through a file share is determined by masking both sets of ACL's together.
- Example 1:
	- Client sets share permission to *read only* for everyone and file permission to *read+write* for everyone
	- Result: Users on client machine get read+write, network users get read
- Example 2:
	- Client sets share permission to *full* control for everyone and file permission to *read* for everyone
	- Result: Users on client machine get read access, network users get read access

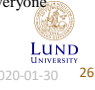

### Access Control Matrix Implementation

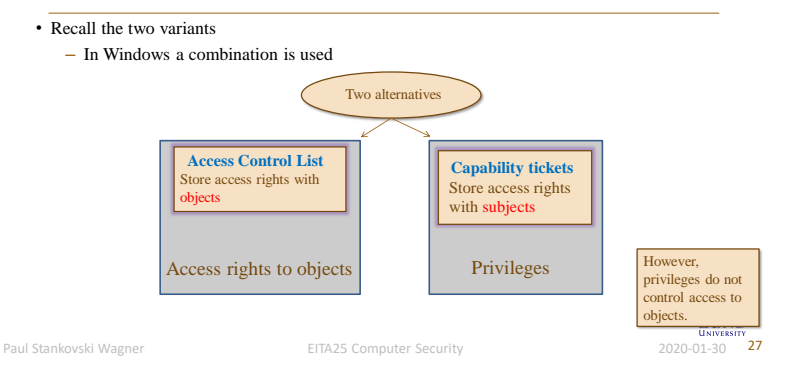

Paul Stankovski Wagner EITA25 Computer Security 2020-01-30 26

# **SACL**

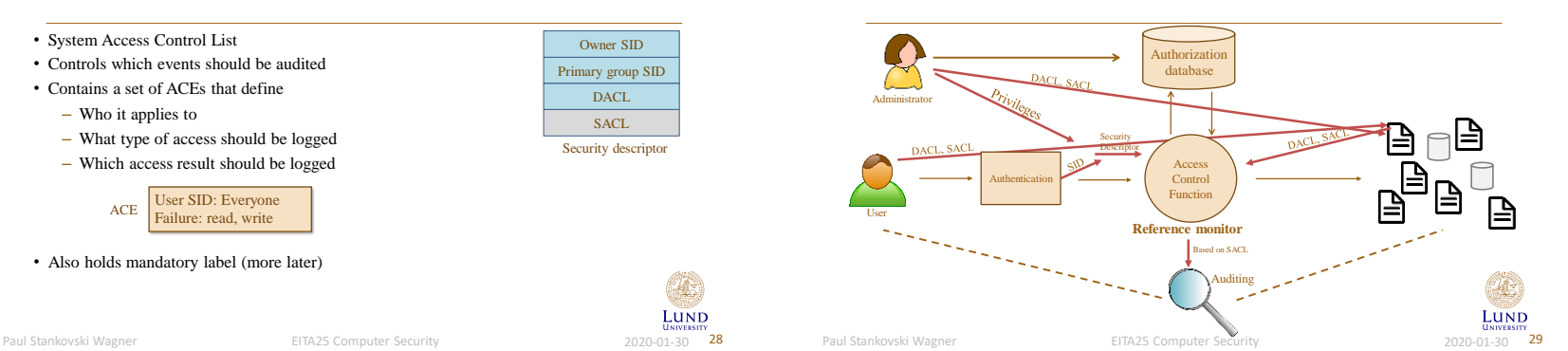

Compare with Context

The Registry

- Central database for Windows configuration data
- Just files on the hard disk
- Entries are called *keys* and *values*
- A registry *Hive* is a group of keys, subkeys, and values in the registry stored in a file
	- "Registreringsdatafil" in swedish
- Protecting the integrity of registry data is important
	- Example: The search path is set in registry, if an attacker can modify it, malicious software can be inserted/executed.
- Proprietary format: registry editor (Regedit.exe)
- Can be used by applications to store configurations

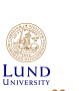

Paul Stankovski Wagner **EITA25 Computer Security** 2020-01-30 **30** 

The Registry

Some hives

winDOWS\system32\config\software

**Path to registry hive Path to file hive**<br>
HKEY\_LOCAL\_MACHINE\SYSTEM \WINDOWS\system32\config\sys HKEY\_LOCAL\_MACHINE\SYSTEM \WINDOWS\system32\config\system<br>HKEY\_LOCAL\_MACHINE\SAM \WINDOWS\system32\config\sam HKEY\_LOCAL\_MACHINE\SAM \WINDOWS\system32\config\sam \\WINDOWS\system32\config\sam \\WINDOWS\system32\config\sam HKEY\_LOCAL\_MACHINE\SECURITY \WINDOWS\system32\config\security<br>
HKEY\_LOCAL\_MACHINE\SOFTWARE \WINDOWS\system32\config\software

Not symbolic<br>
links

HKEY\_CLASSES\_ROOT

HKEY\_LOCAL\_MACHINE

HKEY\_CURRENT\_CONFIG

Paul Stankovski Wagner **EITA25 Computer Security** 2020-01-30 31

Merge of HKEY\_LOCAL\_MACHINE\SOFTWARE\CLASSES and HKEY\_USERS\'SID'\_Classes Contains file extension associations.

epresents the user that is logged in<br>Contains several hives that store inform

HKEY\_LOCAL\_MACHINE\SYSTEM\CurrentCont rolSet\Hardware Profiles\Current. Information about the hardware profile. Used hen system starts up.

LUND

bout the local computer

Symbolic link to

5 root keys (none is a hive)

Symbolic link to key under HKEY\_USERS that<br>AREY\_CURRENT\_USER Separates the user that is logged in

EXAM AND TO THE CONTAINS CONTAINS AND THE SYSTEM OF THE SYSTEM OF THE SYSTEM OF THE SYSTEM OF THE SYSTEM.

### Temporary Hives

### • HKEY\_LOCAL\_MACHINE\hardware

- Hardware is detected when system starts
- HKEY\_LOCAL\_MACHINE\system\clone
	- Built during startup, saved as HKEY\_LOCAL\_MACHINE\SYSTEM\Select\LastKnownGood Control Set if startup is successful
	- If there is a problem to start (e.g., if an installed driver has damaged the system), then LastKnownGood configuration can be used by copying this to CurrentControlSet

### Restricted Context

- Application can start process with **restricted token**
- Process can start process or thread with restricted token – Can be either primary token or impersonation token
- Example 1: Untrusted webpages can be displayed with restrictions
- Example 2: Email attachments can be opened with restrictions
- Restrict by (one or more of):
	- 1. Remove privileges
	- 2. Set deny-only attribute to SIDs
	- 3. Specify restricting SID

• Introduced in Windows Vista

– One administrator token – One standard user token

• Administrators get two access tokens when logging in

User Account Control (UAC)

• Standard user token used unless administrator privileges are needed – User has to actively acknowledge use of administrator token

• Windows 7+ uses UAC, but not all programs ask for explicit permission

Paul Stankovski Wagner **EITA25 Computer Security** 2020-01-30 32

Paul Stankovski Wagner **EITA25 Computer Security** 2020-01-30 33

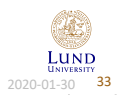

LUND

LUND

### How To Restrict a Token

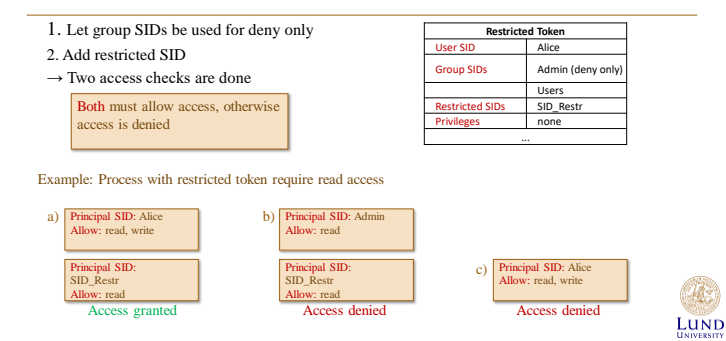

Paul Stankovski Wagner **EITA25 Computer Security** 2020-01-30 34

Paul Stankovski Wagner EITA25 Computer Security 2020-01-30 35

# Mandatory Access Control

• Windows Vista and later include Mandatory Access Control (MAC)

– Called Integrity Control

- **Access tokens** have an integrity level
	- Untrusted (Processes started by group Anonymous)
	- Low integrity (e.g., IE in protected mode)
	- Medium integrity (Used by normal applications when UAC is enabled)
	- High integrity (Admin applications started through UAC, normal applications if UAC is disabled)

Paul Stankovski Wagner **EITA25 Computer Security** 2020-01-30 **36** 2020-01-30 **36** 

– System integrity (Used by some system processes)

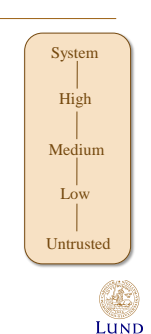

LUND

### Mandatory Access Control

- Each object can also have an integrity level stored in the **Security Decriptor**'s SACL
- Default for newly created objects:
	- If access token is lower than medium, integrity level of object is same as in access token
	- If access token is medium or higher, integrity level of object is medium
- Subject has label S, object has label O
- **Policy defined by (total) ordering:** 
	- Write access granted if  $O \leq S$
- Subjects integrity level must dominate object's integrity level in write operations
	- Checked before DACL

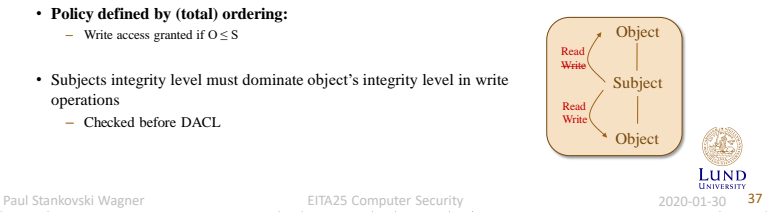

Example, Use of MAC (or MIC)

- Internet Explorer 7 can run in **Protected Mode**
- Will run with "low integrity" access token
- Can not be forced to make changes to operating system files, registry, etc
- However, it can read all this data
- ▶ Can write to history, cookies etc.
- This can be compared to the Biba security model

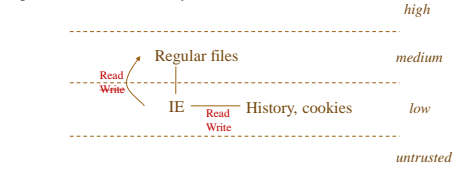

Paul Stankovski Wagner **EITA25 Computer Security** 2020-01-30

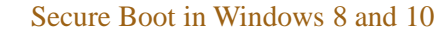

- **UEFI** (Unified Extensible Firmware Interface) provides support for Secure Boot – OEMs providing Windows 8 must support it
- Only trusted boot loader can be loaded
- **db** is a database with known *good* CAs, hashed – Includes Microsoft Windows CA
- **dbx** is a database with known *bad* CAs and hashes
- Databases are signed
- with a Microsoft key

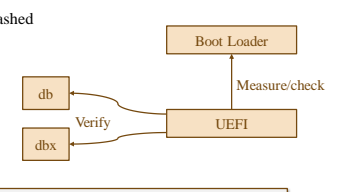

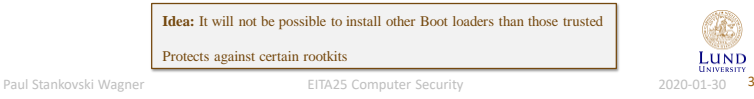

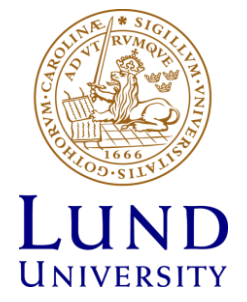